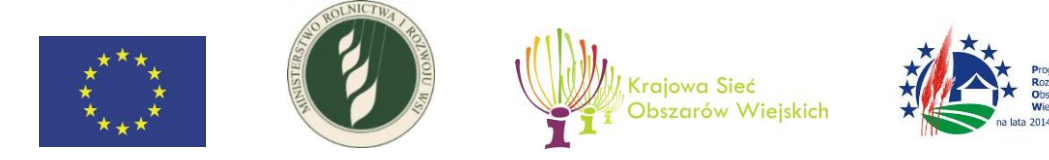

# **Instrukcja**

**wypełniania wniosku o refundację w ramach Planu Działania Krajowej Sieci Obszarów Wiejskich** 

**na lata 2014–2020**

Warszawa, dn. 20.01.2017

Opracowano w Biurze Pomocy Technicznej

Ministerstwo Rolnictwa i Rozwoju Wsi

00-930 Warszawa, ul. Wspólna 30

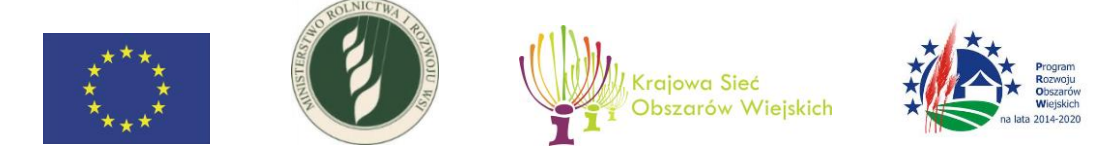

## **Informacje ogólne**

- 1. Wniosek o refundację w ramach w ramach Planu Działania Krajowej Sieci Obszarów Wiejskich na lata 2014–2020 (dalej zwanym wnioskiem o refundację kosztów) sporządzany jest na formularzu przygotowanym przez Ministerstwo Rolnictwa i Rozwoju Wsi, udostępnionym na jego stronie [www.minrol.gov.pl](http://www.minrol.gov.pl/) oraz na stronie Krajowej Sieci Obszarów Wiejskich [www.ksow.gov.pl.](http://www.ksow.gov.pl/)
- 2. Przed wypełnieniem wniosku o refundację i załączników należy zapoznać się z treścią niniejszej *Instrukcji wypełniania wniosku o refundację kosztów w ramach Planu Działania Krajowej Sieci Obszarów Wiejskich na lata 2014-2020* (dalej zwaną instrukcia).
- 3. Formularz wniosku o refundację Partner KSOW wypełnia w przypadku, gdy:
	- występuje o refundację poniesionych kosztów kwalifikowanych na realizację operacji,
	- dokonuje korekty wniosku o refundację kosztów.
- 4. Wszystkie pola we wniosku o refundacje należy wypełnić. Nie należy pozostawiać pól pustych. W przypadku pól nieobowiązkowych należy wstawić "nie dotyczy".
- 5. Pola wypełnione kolorem szarym we wniosku o refundację wypełnia jednostka upoważniona do zawarcia umowy z partnerem KSOW. Pole "zatwierdzono do refundacji" – wypełnia jednostka upoważniona do udzielenia refundacji poniesionych kosztów Partnerowi KSOW.
- 6. Pole "data wystawienia" wypełnia Partner KSOW wskazując na datę sporządzenia wniosku o refundację.
- 7. Jeżeli dane pole we wniosku o refundację nie dotyczy Partnera KSOW, należy pozostawić je puste, chyba że w instrukcji podano inaczej.
- 8. Dane finansowe, znajdujące się we wniosku o refundację, powinny być wyrażone w PLN z dokładnością do dwóch miejsc po przecinku.
- 9. Przed złożeniem wniosku o refundację należy upewnić się, czy wypełnione zostały wszystkie wymagane pola oraz czy zostały podpisane, wypełnione i dołączone wszystkie wymagane załączniki i dokumenty.
- 10. Oryginał wniosku o refundację kosztów wraz z dwoma kompletami wymaganych załączników, w wersji papierowej i elektronicznej w formacie edytowalnym zapisany na informatycznym nośniku danych w formacie umożliwiającym edycję tekstu, składa się osobiście w siedzibie jednostki upoważnionej do zawarcia umowy albo wysyła przesyłką rejestrowaną w polskiej placówce operatora wyznaczonego w rozumieniu ustawy z dnia 23 listopada 2012 r. – Prawo pocztowe (Dz. U. z 2016 r. poz. 1113

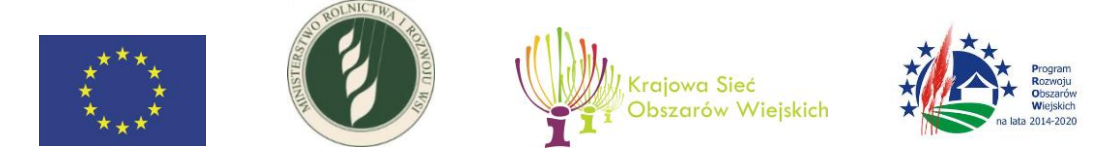

i 1250), w terminie wskazanym w umowie na realizację operacji w ramach Planu Działania Krajowej Sieci Obszarów Wiejskich na lata 2014–2020.

- 11. Datą złożenia wniosku o refundację kosztów wraz z załącznikami jest data złożenia osobiście w siedzibie jednostki upoważnionej do zawarcia umowy lub data nadania za pomocą przesyłki rejestrowanej.
- 12. Dokumenty powinny być ułożone w kolejności, zgodnie z wykazem faktur lub dokumentów o równoważnej wartości dowodowej potwierdzających poniesienia kosztów kwalifikowanych. Pod każdym dokumentem finansowym powinien być zamieszczony jego dowód zapłaty.
- 13. Partner KSOW powinien posiadać w swej siedzibie egzemplarz złożonego wniosku o refundację. Pełna dokumentacja ze zrealizowanej operacji powinna być przechowywana w siedzibie Partnera KSOW w terminie 5 lat od dnia wypłaty przez Agencję Restrukturyzacji i Modernizacji Rolnictwa środków z tytułu tej operacji.
- 14. W przypadku, gdy nie ma możliwości złożenia wniosku o refundację w terminie, należy bezzwłocznie poinformować jednostkę upoważnioną do zawarcia umowy o zaistniałym fakcie.

## **Instrukcja wypełniania poszczególnych części wniosku o refundację kosztów**

# **I Część ogólna**

- 1. **Rodzaj składanego wniosku**  z listy rozwijanej należy wybrać rodzaj składanego wniosku:
	- wniosek o refundację należy wybrać w przypadku składania wniosku o refundację kosztów kwalifikowanych,
	- korekta wniosku o refundację należy wybrać w przypadku składania uzupełnienia/poprawy wniosku do wcześniej już złożonego wniosku o refundację.
- 2. **Nazwa działania** z listy rozwijanej należy wybrać działanie, w ramach którego jest realizowana operacja:
	- Działanie 4. Szkolenia i działania na rzecz tworzenia sieci kontaktów dla Lokalnych Grup Działania (LGD), w tym zapewnianie pomocy technicznej w zakresie współpracy międzyterytorialnej i międzynarodowej,
	- Działanie 5. Poszukiwanie partnerów KSOW do współpracy w ramach działania "Współpraca", o którym mowa w art. 3 ust.1 pkt. 13 ustawy o wspieraniu rozwoju

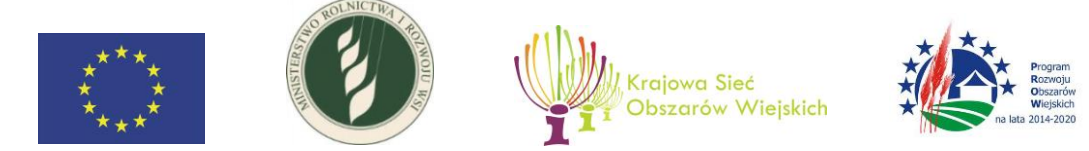

obszarów wiejskich z udziałem środków EFRROW w ramach PROW na lata 2014-2020 oraz ułatwianie tej współpracy,

- Działanie 6. Ułatwianie wymiany wiedzy pomiędzy podmiotami uczestniczącymi w rozwoju obszarów wiejskich oraz wymiana i rozpowszechnianie rezultatów działań na rzecz tego rozwoju,
- Działanie 9. Wspieranie współpracy w sektorze rolnym i realizacji przez rolników wspólnych inwestycji,
- Działanie 10. Organizacja i udział w targach, wystawach tematycznych na rzecz prezentacji osiągnięć i promocji polskiej wsi w kraju i za granicą,
- Działanie 11. Aktywizacja mieszkańców wsi na rzecz podejmowania inicjatyw służących włączeniu społecznemu, w szczególności osób starszych, młodzieży, niepełnosprawnych, mniejszości narodowych i innych osób wykluczonych społecznie,
- Działanie 12. Identyfikacia, gromadzenie i upowszechnianie dobrych praktyk mających wpływ na rozwój obszarów wiejskich,
- Działanie 13. Promocja zrównoważonego rozwoju obszarów wiejskich.
- 3. **Tytuł operacji**  należy wpisać tytuł realizowanej operacji, zgodnie z Umową na realizację operacji w ramach Planu Działania Krajowej Sieci Obszarów Wiejskich na lata 2014–2020.

## **II Dane Partnera KSOW**

- 1. **Nazwa –** należy wpisać w polu pełną nazwę Partnera KSOW, zgodnie z Umową.
- 2. **Numer Identyfikacji Podatkowej** należy wpisać w polu obok właściwy numer.
- 3. **Adres siedziby/prowadzenia działalności** należy uzupełnić poszczególne rubryki adresowe.
- 4. **Adres do korespondencji –** należy uzupełnić poszczególne rubryki adresowe jeśli adres do korespondencji jest inny niż adres wskazany w pkt. 6.
- 5. **Dane osób upoważnionych do reprezentacji** należy wpisać dane osób upoważnionych do reprezentowania i podejmowania zobowiązań w imieniu Partnera KSOW, tj.: nazwisko, imię, stanowisko. Dane w ww. polach, dotyczące osoby/osób upoważnionej/nych powinny być zgodne z dołączonym do wniosku o refundację umocowaniem do reprezentowania i podejmowania zobowiązań w imieniu Partnera KSOW(pełnomocnictwo, wypis z KRS, inne dokumenty).

Jeżeli Wnioskodawcę reprezentują np. dwie osoby, to obie osoby razem podpisują wniosek oraz wszystkie składane załączniki.

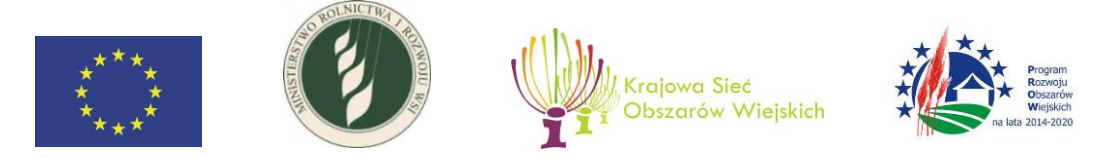

6. **Dane osób upoważnionych do kontaktu** – należy wpisać dane identyfikujące osobę/y upoważnioną/e do kontaktów roboczych w sprawach dotyczących wniosku o refundację, tj.: imię i nazwisko, numer telefonu oraz adres e-mail.

Wskazana osoba (lub osoby) powinna znać zakres merytoryczny i finansowy złożonego wniosku o refundację i posiadać odpowiednią wiedzę w celu udzielania bieżących wyjaśnień pracownikom instytucji upoważnionej do podpisania umowy.

## **III Dane z umowy**

- 1. **Numer umowy** należy wskazać numer zawartej umowy pomiędzy Partnerem KSOW, a jednostką upoważnioną do zawarcia umowy.
- 2. **Data zawarcia umowy** należy wskazać datę zawarcia umowy pomiędzy Partnerem KSOW, a jednostką upoważnioną do zawarcia umowy.
- 3. **Numer aneksu**  należy wskazać numer aneksu do umowy.
- 4. **Data zawarcia aneksu** należy wskazać datę zawarcia aneksu do umowy.
- 5. **Łączna wysokość kosztów kwalifikowanych zgodnie z §4 ust. 1 Umowy**  należy wskazać kwotę wydatków kwalifikowanych zgodnie z zapisami umowy lub aneksu.
- 6. **Termin rozpoczęcia realizacji operacji zgodnie z §5 ust. 1 Umowy** należy wskazać termin rozpoczęcia realizacji operacji zgodnie z zapisami umowy lub aneksu.
- 7. **Termin zakończenia realizacji operacji zgodnie z §5 ust. 1 Umowy** należy wskazać termin zakończenia realizacji operacji zgodnie z zapisami umowy lub aneksu.

## **IV Dane dotyczące wniosku o refundację**

- 1. **Numer rachunku bankowego na który ma zostać przekazana refundacja**  należy wskazać numer rachunku bankowego zgodnie z zapisami Umowy o na realizację operacji w ramach Planu Działania Krajowej Sieci Obszarów Wiejskich na lata 2014 – 2020.
- 2. **Wnioskowana kwota wydatków kwalifikowanych do refundacji** należy wskazać wnioskowaną kwotę do refundacji kosztów kwalifikowanych, wykazaną w zestawieniu faktur lub równoważnych dokumentów księgowych w wierszu razem w kolumnie 12.
- 3. **Zatwierdzona kwota wydatków kwalifikowanych do refundacji** wypełnia jednostka upoważniona do udzielenia refundacji.
- 4. **Data zatwierdzenia wniosku o refundację** wypełnia jednostka upoważniona do udzielenia refundacji.
- 5. **Podpis osoby upoważnionej do zatwierdzenia wniosku o refundację** wypełnia jednostka upoważniona do udzielenia refundacji.

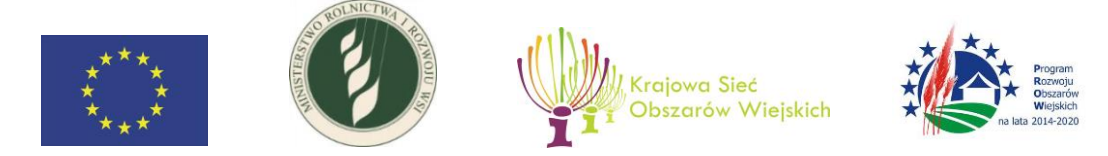

## **V Zestawienie faktur lub równoważnych dokumentów księgowych**

Do tabeli należy wpisać dane z faktur lub innych dokumentów księgowych o równoważnej wartości dowodowej, potwierdzających dokonanie wydatków. W poszczególnych kolumnach należy wskazać:

- 1. **Lp.** wskazuje kolejność dokumentów.
- 2. **Nr dokumentu** należy wpisać pełny numer faktury lub numer dokumentu księgowego o równoważnej wartości dowodowej.
- 3. **Nr księgowy/ewidencyjny** należy wpisać pełny numer księgowy lub numer ewidencyjny.
- 4. **Data wystawienia dokumentu** należy wpisać dzień, miesiąc, rok wystawienia dokumentu.
- 5. **NIP wystawcy** należy wpisać NIP wystawcy dokumentu.
- 6. **Nazwa wystawcy** należy wpisać dane z dokumentu dotyczące wystawcy dokumentu.
- 7. **Nazwa dostawy/usługi** należy wpisać odpowiednią nazwę zakupionego towaru lub usługi lub wskazać nr pozycji w dokumencie, do której odnosi się koszt kwalifikowalny. Jeżeli na dokumencie występuje kilka pozycji i wszystkie stanowią koszty kwalifikowalne należy wypisać wszystkie pozycje lub wpisać ich numery.
- 8. **Data zapłaty** należy wpisać dzień, miesiąc, rok zapłaty dokumentu. Jako datę zapłaty uważany jest dzień obciążenia rachunku bankowego Partnera KSOW. W przypadku gdy opłata za daną dostawę/usługę została dokonana w częściach należy

wskazać wszystkie daty dokonania zapłaty.

- 9. **Kwota netto dokumentu** należy wpisać kwotę netto całego dokumentu.
- 10. **VAT** należy wpisać kwotę podatku VAT od kwoty netto dokumentu.
- 11. **Kwota brutto dokumentu** należy wpisać kwotę brutto całego dokumentu.
- 12. **Kwota wydatków kwalifikowanych** w każdej pozycji odnoszącej się do wpisanych w tabeli dokumentów należy wpisać kwotę wydatków (całość lub część), które podlegają refundacji.
- 13. **W tym VAT** należy wpisać kwotę podatku VAT przypadającą na kwotę wydatków kwalifikowalnych.
- 14. **Nr postępowania** należy wskazać numer postępowania dotyczy zarówno postępowań pzp jak i trybu konkurencyjnego.
- 15. **Pozycja w zestawieniu rzeczowo-finansowym** należy podać, do której pozycji w zestawieniu rzeczowo – finansowym odnosi się dany dokument.

W wierszu razem należy wskazać łączna kwotę kolejno: dokumentów brutto, dokumentów netto, wydatków kwalifikowanych i podatku VAT przypadającego na kwotę wydatków kwalifikowanych.

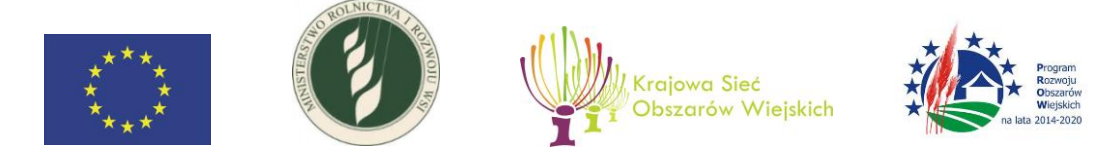

## **VI Zestawienie rzeczowo- finansowe**

W poszczególnych rubrykach tabeli należy wpisać szczegółowe koszty dla wszystkich form realizacji operacji. W poszczególnych kolumnach należy wskazać:

- 1. **Lp. –** należy wpisać liczbę porządkową. Sposób numeracji należy dopasować do charakteru operacji i kosztów jej dotyczących, np. 1. nazwa poszczególnej formy realizowanej operacji, 1.1. nazwa kosztu głównego, 1.1.1. nazwa pierwszego kosztu cząstkowego.
- 2. **Wyszczególnienie poszczególnych form realizacji operacji –** należy wskazać formę realizowanej operacji w podziale na poszczególne koszty cząstkowe tak, aby możliwa była ocena racjonalności danego kosztu.

Na przykład – jeżeli formą zrealizowanej operacji była konferencja, to należy wskazać jej koszty szczegółowe np. wynajem sali, wyżywienie, druk materiałów szkoleniowych, zatrudnienie ekspertów lub wykładowców, itp.

- 3. **Jednostka miary** należy wpisać jednostki miar dla każdego wskazanego kosztu (nie dotyczy wierszy tytułowych, sumujących itp.).
- 4. **Ilość**  należy wpisać ilość danego kosztu.
- 5. **Cena jednostkowa netto** należy wpisać stawkę netto danego kosztu**.**
- 6. **Kwota netto** należy wskazać kwotę netto, która będzie stanowiła w danym wierszu iloczyn kolumny nr 4 i kolumny nr 5.
- 7. **Kwota VAT** należy wskazać kwotę podatku VAT naliczoną od kwoty netto.
- 8. **Kwota brutto** należy wskazać kwotę brutto, stanowiąca sumę kolumny nr 6 i kolumny nr 7.
- 9. **Kwota wydatków kwalifikowanych** należy wskazać kwotę wydatku kwalifikowanego, który ma być przeznaczony do refundacji. W przypadku możliwości odzyskania podatku VAT, należy wskazać stosowną kwotę wydatków kwalifikowanych pomniejszoną o podatek VAT.
- 10. **Uzasadnienie/uwagi** należy wskazać tryb przeprowadzenia postępowania o udzielenie zamówienia publicznego lub wskazać na zastosowanie konkurencyjnego trybu wyboru wykonawcy.

## **VII Załączniki**

- 1. **Załącznik nr 1 "Wkład własny"** 
	- **Nazwa Partnera KSOW** należy wpisać pełną nazwę partnera, wykazanego w załączniku nr 3 do wniosku o wybór operacji.

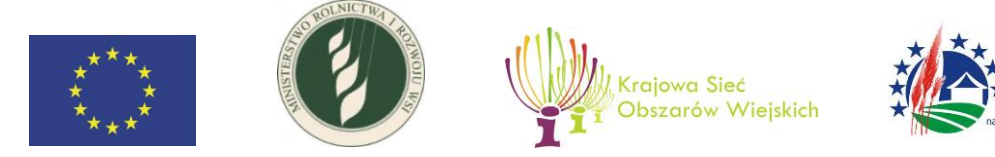

- **Forma wkładu własnego –** należy wybrać z listy rozwijanej rodzaj ponoszonego wkładu.
- **Uzasadnienie wykorzystania w projekcie –** należy przedstawić uzasadnienie wykorzystania wkładu własnego w projekcie.
- **Sposób kalkulacji wkładu własnego** należy przedstawić szczegółowy sposób kalkulacji wkładu własnego w projekcie.
- **Wartość wkładu własnego** należy wskazać skalkulowaną wartość wkładu własnego.
- 2. **Załącznik nr 2 "Wykaz postępowań o udzielenie zamówienia publicznego"** 
	- **Lp. –** należy wpisać liczbę porządkową.
	- **Numer postępowania**  należy wpisać pełny numer postępowania
	- **Nazwa –** należy wpisać pełną nazwę postępowania
	- **Tryb –** należy wskazać zastosowany tryb pzp
	- **Wartość całkowita postępowania –** należy wskazać wartość całkowitą postępowania
	- **Wnioskowana wartość do refundacji –** należy wskazać wnioskowana wartość z poszczególnego postepowania do refundacji kosztów
- 3. **Załącznik nr 3 "Wykaz postępowań przeprowadzonych w konkurencyjnym trybie wyboru wykonawcy"**
	- **Lp. –** należy wpisać liczbę porządkową.
	- **Numer postępowania**  należy wpisać pełny numer postępowania
	- **Nazwa –** należy wpisać pełną nazwę postępowania

### 4. **Załącznik nr 4 Sprawozdanie końcowe z realizacji operacji**

Należy dołączyć oryginał sprawozdania z realizacji operacji, podpisany przez osoby upoważnione.

W sprawozdaniu należy opisać sposób realizacji operacji oraz przebieg w kontekście osiągniętych celów.

## 5. **Kopie faktur lub dokumentów księgowych o równoważnej wartości dowodowej, wraz z dowodami ich zapłaty w całości**

Kopie faktur lub innych dokumentów księgowych, potwierdzających poniesione wydatki na realizację operacji wraz z dowodami ich zapłaty, są dokumentami obowiązkowymi i są składane w dwóch kompletach kopii poświadczonych za zgodność z oryginałem przez upoważnionego pracownika Partnera KSOW. Dokumenty powinny być ułożone zgodnie z kolejnością wykazaną w zestawieniu faktur lub równoważnych dokumentów księgowych.

Każdy oryginał dokumentu księgowego (fakturę lub dokument o równoważnej wartości dowodowej) należy opisać w sposób umożliwiający przypisanie do realizowanej

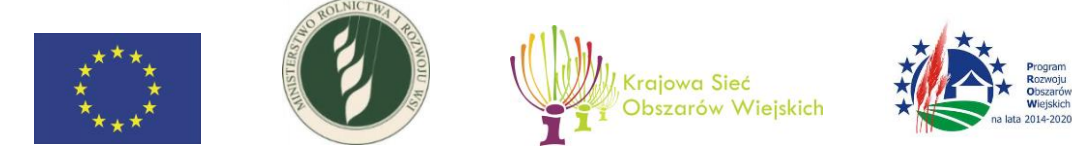

operacji oraz do określonych pozycji w zestawieniu rzeczowo-finansowym. Niezbędne minimum opisu dokumentu powinno zwierać:

- tytuł realizowanej operacji
- nr umowy na realizację operacji w ramach Planu Działania Krajowej Sieci Obszarów Wiejskich na lata 2014–2020 wraz ze wskazaniem daty jej zawarcia
- informację o współfinansowaniu ze środków Pomocy Technicznej PROW na lata 2014-2020 wraz ze wskazaniem schematu II
- dekretację oraz nr księgowy dokumentu
- informację o poprawności formalnej i merytorycznej
- adnotację o sposobie zapłaty (jeżeli nie wynika to z dokumentu)
- kwotę kosztu kwalifikowanego
- opis związku kosztu z umową należy zaznaczyć w opisie faktury, do której pozycji z zestawienia rzeczowo-finansowego odnosi się wydatek
- numer postępowania zgodny z numerem wykazanym w wykazie postepowań w trybie pzp lub w trybie konkurencyjnym

Na fakturach/innych dokumentach księgowych wyrażonych w walutach obcych należy dodatkowo podać kurs waluty zastosowany do przeliczenia waluty obcej na PLN. Jeżeli płatność za fakturę/inny dokument księgowy wystawiony w walucie obcej dokonywana jest w transzach, należy dodatkowo podać kursy walut dla kolejnych transz.

Przedstawione do refundacji dokumenty muszą być zapłacone w całości. Należy przedstawić potwierdzenia dokonania płatności za całość dokumentu, nawet jeśli będą one podlegały tylko częściowej refundacji.

#### 6. **Kopie dokumentów potwierdzających odbiór lub wykonanie prac**

Dokumenty potwierdzające odbiór lub wykonanie prac są dokumentami obowiązkowymi jeżeli dotyczą zakresu zrealizowanej operacji i są składane w dwóch kompletach kopii poświadczonych za zgodność z oryginałem przez upoważnionego pracownika Partnera KSOW.

#### 7. **Formularz wniosku o refundację w wersji elektronicznej**

Należy załączyć formularz wniosku o refundację wypełniony danymi, które są zawarte w składanym wniosku, zapisany na informatycznym nośniku danych w formacie umożliwiającym edycję tekstu.

8. **Kopie dokumentacji postępowania o udzielenie zamówienia publicznego przeprowadzonego w trybie wynikającym z przepisów o zamówieniach publicznych, w tym postępowań unieważnionych oraz/lub postępowania przeprowadzonego w konkurencyjnym trybie wyboru wykonawcy**

Należy przedstawić pełną dokumentację z postępowania o udzielenie zamówienia publicznego przeprowadzonego w trybie wynikającym z przepisów o zamówieniach

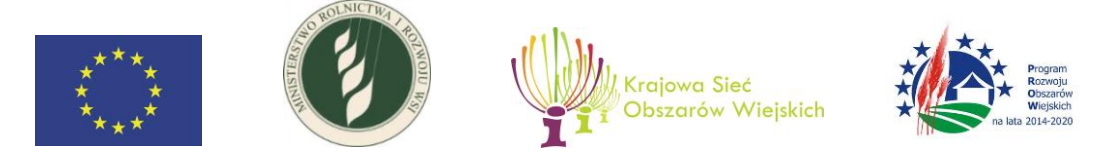

publicznych lub pełną dokumentację z zakresu zastosowania trybu konkurencyjnego wyboru wykonawców wynikającą z art. 43a ustawy z dnia 20 lutego 2015 r. o wspieraniu rozwoju obszarów wiejskich z udziałem środków Europejskiego Funduszu Rolnego na rzecz Rozwoju Obszarów Wiejskich w ramach Programu Rozwoju Obszarów Wiejskich na lata 2014–2020. Dokumenty są składane w dwóch kompletach kopii poświadczonych za zgodność z oryginałem przez upoważnionego pracownika Partnera KSOW.

9. **Materiały dokumentujące przeprowadzenie działań informacyjno-promocyjnych, o których mowa w § 11 Umowy**

Należy przedstawić stosowne dokumenty w zależności od rodzaju działań informacyjno-promocyjnych.

10. **Kopie innych dokumentów potwierdzających poniesienie wydatków, o których mowa w § 8 ust. 3 Umowy**

Należy przedstawić stosowne dokumenty w zależności od formy realizowanej operacji.

11. **Interpretacja wydana przez właściwą Izbę Skarbową dotycząca możliwości odzyskiwania VAT**

Należy dołączyć kopię indywidualnej interpretacji właściwej Izby Skarbowej dotyczącą możliwości odzyskiwania podatku VAT (dokument potwierdzony za zgodność z oryginałem przez upoważnione osoby).

#### 12. **Dokumenty potwierdzające poniesiony wkład własny**

Należy załączyć jedynie w przypadku gdy Partner KSOW zobowiązał się, zgodnie z zapisami Umowy na realizację operacji w ramach Planu Działania Krajowej Sieci Obszarów Wiejskich na lata 2014–2020 do poniesienia wkładu własnego.

W przypadku wkładu pieniężnego należy dołączyć faktury lub równoważne dokumenty księgowe wraz z potwierdzeniem ich zapłaty. W przypadku zobowiązania się do poniesienia wkładu własnego jako koszty eksploatacji lokalu, przeznaczonego na realizację operacji należy przedstawić dodatkowo szczegółową kalkulacje poniesionego wkładu własnego.

W przypadku wkładu zasobów osobowych należy dołączyć właściwe dokumenty potwierdzające poniesienie wkładu np. umowę o współpracy z wolontariuszem, umowę o pracę z pracownikiem, zakres zadań, obowiązków, w przypadku wolontariatu sposób oszacowania stawki godzinowej, ewidencja czasu pracy.

W przypadku wkładu zasobów rzeczowych np. powierzchni wykorzystywanej na potrzeby realizowanej operacji, wyposażenia należy przedstawić dokument potwierdzający tytuł prawny posiadanych zasobów rzeczowych wraz ze szczegółową, indywidualną kalkulacją wkładu własnego/ przygotowaną na podstawie stawek rynkowych.

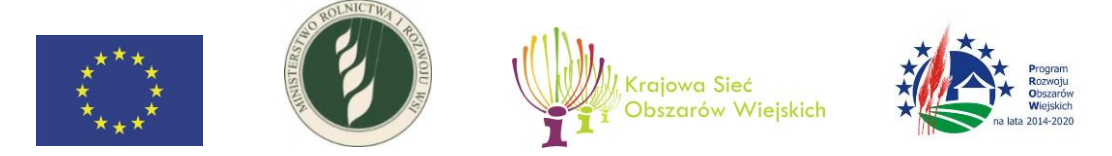

### 13. **Dokument potwierdzający upoważnienie osoby (osób), która podpisała wniosek o refundację, do reprezentowania podmiotu uprawnionego ubiegającego się o refundację kosztów kwalifikowanych**

Należy dołączyć kopie dokumentów upoważniających osobę (lub osoby), która podpisuje wniosek o refundację, do występowania w imieniu Partnera KSOW (są to np.: upoważnienia, powołania, pełnomocnictwa, uchwały, itp.) oraz dołączyć dokumenty, z których wynika umocowanie (tj. regulaminy, statuty, uchwały, itp.).

Jeżeli od momentu zawarcia Umową na realizację operacji w ramach Planu Działania Krajowej Sieci Obszarów Wiejskich na lata 2014–2020 do momentu złożenia wniosku o refundację nie zaszły zmiany w reprezentacji Partnera KSOW – nie ma obowiązku składania dokumentów, z których wynika sposób reprezentacji czy umocowania osoby/osób reprezentującej/cych.

14. **Inne** 

Należy wykazać i dołączyć inne niezbędne dokumenty do oceny kwalifikowalności wydatków.

## **VIII. Oświadczenie Partnera KSOW**

Należy uzupełnić w pkt. b we wskazanym miejscu nazwę jednostki upoważnionej do zawarcia Umowy.

W pkt. e – należy uzupełnić informacje w zakresie miejsca przechowywania dokumentacji związanej z operacją.

Wniosek o refundację powinien być podpisany przez osoby upoważnione do reprezentacji Partnera KSOW oraz opieczętowany pieczęcią Partnera KSOW.